## **Práctico 2 -continuación.**

## **Descarga de un capacitor**

La **figura [1]** muestra un circuito en el que se ha conectado una resistencia en serie con un capacitor inicialmente sin carga almacenada. Cerrando el circuito con el interruptor en la posición (a) se establece una corriente transitoria con sentido horario, que provoca el almacenamiento de carga en el capacitor, apareciendo entonces una diferencia de potencial  $\Delta$ Vc entre sus placas:  $\Delta$ Vc=q/C.

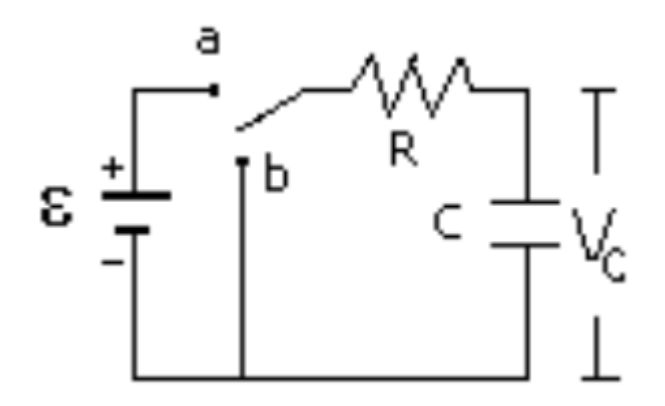

**FIGURA 1 : R=47,8 kΩ , C=2200 μF**

Cuando  $\Delta \text{Vc}$  alcanza el valor de la fem  $\varepsilon$ , finaliza la corriente de carga y el capacitor queda cargado con una carga  $\bar{\mathbf{q}}_{\text{o}}$ , se verificará entonces que:

$$
\varepsilon = \mathsf{qo}/\mathsf{C} \tag{1}
$$

Posteriormente, al colocar el interruptor en la posición (b), se establece una corriente transitoria con sentido antihorario a través de la cual se produce la descarga del capacitor.

Los experimentos realizados nos dicen que, durante la descarga, la diferencia de potencial en el capacitor  $\Delta Vc$  varía con el tiempo t, de acuerdo con la expresión:

$$
\Delta Vc = \Delta Vc \, . \, e^{-t/RC}
$$
 [2]

siendo  $R$  la resistencia en el circuito,  $C$  la capacidad y  $\Delta Vco$  el valor de la diferencia de potencial en el capacitor en  $t = 0$ .

El producto  $RC$  se llama: constante de tiempo capacitiva del circuito y se designa con la letra  $\tau$  por lo que escribiremos que:  $\tau$ = RC. Esta constante  $\tau$  tiene dimensiones de tiempo (ya que el exponente en la ecuación [2] debe ser adimensionado) y representa el tiempo que tarda el capacitor en disminuir la carga almacenada al 37 % de la carga inicial qo ya que:

en t = 
$$
\tau
$$
 = RC  
\n $\Delta V c = \Delta V c o . e^{-RC/RC} \Rightarrow \Delta V c = \Delta V c o . e^{-1}$   
\n $\Rightarrow \Delta V c = \Delta V c o . 1/e \quad \Delta V c = \Delta V c o . (0.368)$  [3]

En esta práctica se le suministrará el video donde se lee el voltaje en el capacitor y el

tiempo, durante el proceso de descarga. Se pide realizar los siguientes pasos:

- 1) Grafique  $\Delta Vc = f(t)$  con los datos tomados del video
- 2) En función de los valores obtenidos para  $\Delta V$ co y  $\Delta Vc$  en función del tiempo, construya otra gráfica que permita obtener el valor de RC de las medidas realizadas. Es decir, en lugar de usar la Ec. [2], use una versión transformada que le permita obtener el producto RC a partir de un ajuste lineal.
- 3) Compare el valor de RC obtenido del ajuste de la parte 2) con el producto entre R y C a partir de sus valores medidos. Por ejemplo, a partir del error relativo porcentual.